**AutoCAD Full Version Download**

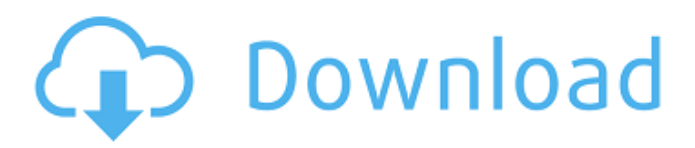

## **AutoCAD Product Key Full Free Download**

A typical design workflow would start with an architect sketching an idea on paper. The architect would then transfer the sketch into a computer file using a graphics editor like Adobe Photoshop, CorelDRAW, or Adobe Illustrator. From there, the architect would import the file into AutoCAD Crack Keygen, which would then display the drawing. From there, the designer would place the drawing on the drafting table and start designing. He or she could use various tools to draw, move, copy, and modify the drawing, but the designer would most likely be doing a lot of work using freehand drawing. Later, the designer could use layers and predefined views to group and hide various parts of the drawing, resulting in a single document file that the architect could send to the printer. Browsing CAD Files In addition to allowing you to create and modify drawings and other files in AutoCAD Free Download, the software also offers a Browsing option. In a nutshell, the Browsing option is where you would look at, move around, and copy various parts of a CAD drawing. You can use the Browsing option to create, modify, and save drawings as well as to move, copy, or delete files. To start the Browsing option, choose View > Browse to open the Browsing window. From here, you would select the CAD file you wish to look at, and then click the Browse button to open the file or folder for viewing. This opens the file in the Windows Explorer. You can then navigate through the file as you normally would using the Windows Explorer. Download and Install AutoCAD Download With Full Crack 2019 Since AutoCAD Serial Key is a commercial program, you'll need a license to use the software. You'll also need to download the Autodesk AutoCAD Crack Mac software, which is available in a choice of 32-bit or 64-bit versions. The 32-bit version of the software allows you to use the most memory on your PC at the expense of less available processing power. On the other hand, the 64-bit version of the software allows you to use more memory and is generally more suitable for computers with more processing power. Either way, the process of installing AutoCAD 2022 Crack is the same. The software installer will download the files automatically to the default directory. Depending on your PC, installation might take a couple of minutes. Once the installation process has finished, the AutoCAD Serial Key program will start automatically.

### **AutoCAD Crack For PC**

Technology and features Autodesk's AutoCAD technology is one of the most widely used CAD (Computer Aided Design) and design software packages in the world, with more than 40 million users. AutoCAD allows users to create, draw, and analyze drawings, 3D models, and mechanical and structural designs. It includes the ability to design objects, such as vehicles, furniture, appliances, pipes and machinery and support the construction, civil, infrastructure, aerospace, transportation, manufacturing, and other industries. The products range in price from free to tens of thousands of dollars. The base version of AutoCAD offers basic functionality and is primarily aimed at novice users who only need to draw simple drawings and cannot afford to purchase a more advanced version. It is available for Microsoft Windows, macOS, and Linux, and mobile devices. AutoCAD supports the creation of models using add-on applications that include Autodesk Civil 3D, Autodesk Structural Analysis, Autodesk MEP and Autodesk Revit. AutoCAD 2009 (referred to simply as AutoCAD as of AutoCAD 2012) features many new design tools. The main new feature is a brand new Vector Graphics component based on the EXEL/VB format, replacing the earlier "Fill and Stroke" feature, which required the use of an external program to achieve similar effects. The new Vector Graphics functionality is integrated into all aspects of the user interface. AutoCAD LT AutoCAD LT is the free version of AutoCAD. The program is available for download and use on personal computers. As of 2016, the program is no longer updated. It is available for Windows 7 and later versions. Interactive 3D model display AutoCAD LT 2010 and later support interactive 3D model display, allowing users to use their computer mouse to zoom and

pan their designs using the 3D graphical interface. DXF import and export AutoCAD LT 2015 supports a 3D model from Autodesk's own 3D Warehouse. This new feature provides access to several hundred thousand 3D models for various applications. Views There are several types of views available to work in, with the default view being named "Drafting view". These include: Front view With toolbars There are several types of annotation tools available for adding special symbols, information, text, etc. to the drawing. These include: Annotation Title Shape a1d647c40b

### **AutoCAD Free**

1. Go to Menu: Documents -> Keys -> Activate Activation Key. 2. Click on "Products" Then select the products that you would like to activate. 3. Click on "Generate Key". 4. You will now be presented with a key. Then choose to send the key to your registered email address, and then it is done. It has been suggested that the "Sonic Advo" has the potential to replace traditional 5G and advanced 4G networks in coming years, but is this futuristic technology really about to be introduced on a global scale? "The forthcoming 5G standard, which is being developed by the 3rd Generation Partnership Project (3GPP), will give carriers the ability to provide faster downloads than 5G, the upcoming generation of mobile network technology," read a report by PC magazine. The development of the upcoming 5G standard could usher in a new age of connectivity across the globe, with tech giants such as Samsung, Huawei and Nokia betting on it to solve the world's connectivity issues. Q: D3. is: prevent text from scrolling off the screen I have a D3.js graph with hundreds of nodes. My labels are too long and thus scroll off the screen. Is there any way to make sure that they stay put on the screen? I'm using: .attr('transform', function (d) { return "translate(" +  $xScale(d.label) +$  "," + yScale(d.value) + ")"; }) A: Using HTML: Label Using D3: var myLabel = "Label"; var divStyle = "position: absolute; top: 25px; left: 15px; width:100px; height:20px;"; div.style("style", divStyle);

#### **What's New in the AutoCAD?**

Create a true CAD model from a complex 2D drawing. Learn how AutoCAD creates a 3D model from any 2D drawing by using the latest 3D modeling technology in AutoCAD. It's the best way to make complex drawings into a usable 3D model. (video: 8:30 min.) Document and track changes in your drawings. After importing feedback from paper, PDF, or Internet sources, draw a new set of lines on top of the existing lines. Receive automatic change tracking to document and track changes, so you can easily track, organize, and report the changes you make in your drawings. (video: 8:30 min.) Speed and ease of use for repetitive tasks. Use the Speed Schedule tool to simultaneously select a range of objects for a single action. This allows you to make a series of actions on the same objects, such as deleting a group of objects. (video: 4:39 min.) Layers for quick, easy access to common design options. Change the visibility of layers to hide or show them. This lets you easily view only the layer content you need to access. (video: 3:31 min.) New on-screen user interface: Drag and drop the most commonly used toolbars to new locations, and use the toolbar settings to customize what you see when you use the different tools. Add a new icon to show the AutoCAD browser and access additional commands. (video: 3:40 min.) Set the zoom level on the fly to make working drawings easy to view. Use the Zoom In and Zoom Out tools to zoom in or out on drawings on the screen. (video: 4:10 min.) Set a drawing area on the fly to make repetitive tasks easy. Display a floating window containing a selected area, and use the new Snap to window tool to easily move the selection to the center of the display. (video: 3:59 min.) Experience editing and navigation for new drafters New Objects: Smart objects: Enable the ability to quickly turn objects on and off so that you can draw one part while another part is still being edited. Simply click to toggle the visibility of an object when you want to temporarily hide it. Inventory of parts: Use the new part catalog to easily add and manage parts and design specifications. Make it easy to add and modify specifications for parts and design guidelines,

# **System Requirements:**

OS: OS X El Capitan 10.11.4 Processor: Intel Core i5, 2.8 GHz or higher, 4 core Memory: 8 GB RAM Graphics: Intel HD 4000 or Nvidia Geforce 940M DirectX: Version 11 Hard Drive: 16 GB available space Sound Card: Any good Internet: Broadband Internet connection Other Requirements: How to Install: Credits: Changelog:  $\frac{1}{\sqrt{2}}$  | This is the video

version of